## PassTest Bessere Qualität , bessere Dienstleistungen!

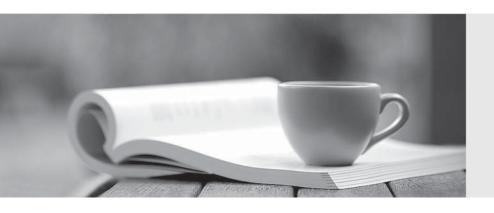

Q&A

http://www.passtest.de Einjährige kostenlose Aktualisierung Exam : 000-514

**Title**: DB2 UDB V7.1 Family

**Application Development** 

Version: Demo

1. Given the table called NAME with the following column and data:

Iname

Smith

**SMITH** 

SmiTh

smith

Which two of the following SQL statements will return all four rows in upper case?

- A. SELECT CAPS(Iname) FROM name
- B. SELECT UCASE(Iname) FROM name
- C. SELECT STRUPR(Iname) FROM name
- D. SELECT TOUPPER(Iname) FROM name
- E. SELECT TRANSLATE(Iname) FROM name

Answer: BE

2. Given the table:

**COUNTRY** 

id name person cities

1 Argentina 1 -----

nd the code:

EXEC SQL DECLARE C1 CURSOR FOR SELECT id, name FROM country;

**EXEC SQL OPEN C1**;

EXEC SQL FETCH C1 INTO :id, :name;

EXEC SQL FETCH C1 INTO :id, :name;

Which of the following SQLCODE/SQLSTATEs will be contained in the SQLCA after the last fetch?

- A. SQLCODE 0, SQLSTATE 00000
- B. SQLCODE 100, SQLSTATE 02000
- C. SQLCODE -100, SQLSTATE 00100
- D. SQLCODE -501, SQLSTATE 24501
- E. SQLCODE -1224, SQLSTATE 55032

Answer: B

- 3. Which two of the following Embedded SQL statements contain host variables?
- A. DECLARE C1 CURSOR WITH HOLD FOR S1
- B. CONNECT TO sample USER :userid USING :passwd
- C. SELECT TABSCHEMA, TABNAME FROM SYSCAT. TABLES WHERE

TABNAME=?

- D. DECLARE C1 CURSOR FOR SELECT DEPT FROM STAFF WHERE JOB='Mgr'
- E. DECLARE C1 CURSOR FOR SELECT \* FROM EMPLOYEE WHERE

LASTNAME=?

## F. SELECT WORKDEPT INTO :wd:wdind FROM EMPLOYEE WHERE LASTNAME = 'SMITH' Answer: BF 4. Given the following CLI Code: SQLHANDLE henv, hdbc, hstmt1, hstmt2; hstmt1=NULL: hstmt2=NULL; SQLAllocHandle( SQL\_HANDLE\_ENV, SQL\_NULL\_HANDLE, &henv ); SQLAllocHandle( SQL\_HANDLE\_DBC, henv, hdbc ); SQLConnect( \* hdbc, "SAMPLE", SQL\_NTS, "DB2CERT", SQL\_NTS, "DB2CERT", SQL\_NTS); SQLAllocHandle(SQL\_HANDLE\_STMT, hdbc, &hstmt1); Assuming all of the above calls return SQL SUCCESS, which of the following return codes would be expected from the following function call made immediately after the above? SQLExecDirect(hstmt2, "SELECT \* FROM SYSIBM.SYSTABLES", SQL\_NTS); A. SQL ERROR B. SQL\_SUCCESS C. SQL\_INVALID\_HANDLE D. SQL\_SUCCESS\_WITH\_INFO Answer: C 5. Which two of the following lines of code would only be useful in SQLJ applications? A. ResultSetMetaData rsmd=rs.getMetaData(); B. DefaultContext ctx = DefaultContext.getDefaultContext(); C. CallableStatement callStmt = con.prepareCall("CALL outcli(?)"); D. ResultSet rs=stmt.execute("SELECT \* FROM ORG WHERE deptnumb = ?"); E. #sql public iterator WithHoldCurs with (holdability=true) (String EmpNo); Answer: BE 6. The following commands are issued against a database containing table **USERID.ORG:** CREATE ALIAS user1.org FOR sample.org CREATE TABLE org.sample ( c CHAR(1))

CREATE ALIAS sample.org FOR userid.org

CREATE ALIAS userid.sample FOR sample.org

The user SAMPLE issues the following statement on the command line processor:

SELECT \* FROM sample

For which of the following database objects will access be attempted?

A. org.sample

B. sample.org

C. userid.org

D. sample.sample

Answer: D

7. The following commands are issued against a database containing table

**USERID.ORG:** 

CREATE ALIAS user1.org FOR userid.org

CREATE TABLE org.sample ( c CHAR(1))

CREATE ALIAS sample.org FOR userid.org

CREATE ALIAS userid.sample FOR sample.org

Which of the following statements will NOT have the same results as this SELECT statement:

SELECT \* FROM org

when issued by USER1?

A. SELECT \* FROM user1.org

B. SELECT \* FROM org.sample

C. SELECT \* FROM sample.org

D. SELECT \* FROM userid.org

E. SELECT \* FROM userid.sample

Answer: B

8.An embedded dynamic SQL application selects data from the CUST.ADD table. User FOO needs to bind the application using default options. User BAR needs to run this application after FOO has performed the bind.

Which two of the following statements best describe the privileges/authorizations required for users BAR and FOO?

- A. FOO needs BINDADD privilege on database
- B. BAR needs EXECUTE privilege on the package
- C. Both FOO and BAR need SELECT privilege for CUST.ADD
- D. FOO needs BINDADD privilege on database and SELECT privilege for CUST.ADD
- E. BAR needs SELECT privilege for CUST.ADD and EXECUTE privilege on the package

Answer: AE

9.User FOO needs to bind an application which uses embedded dynamic SQL using the DYNAMICRULES BIND option. The application selects data from the table CUST.ADD, and the application package already exists in the database. User BAR needs to run this application.

Which two of the following statements describe the required privileges?

A. FOO needs BINDADD privilege on database

```
B. BAR needs EXECUTE privilege on the package
C. Both FOO and BAR need SELECT privilege for CUST.ADD
D. FOO needs BINDADD privilege on database and SELECT privilege for CUST.ADD
E. BAR needs SELECT privilege for CUST.ADD and EXECUTE privilege on the
package
Answer: BD
10. Given the table T1, created by:
CREATE TABLE t1
id INTEGER GENERATED BY DEFAULT AS IDENTITY,
c1 CHAR(3)
The following SQL statements are issued:
INSERT INTO t1 VALUES (2, 'def')
INSERT INTO t1 VALUES (DEFAULT, 'abc')
INSERT INTO t1 VALUES (DEFAULT, 'ghi')
Which of the following rows are returned from the following SELECT?
SELECT id FROM t1 ORDER BY id
A. 122
B. 123
C. 234
D. 012
Answer: A
11. Given the following table (C1 is INTEGER):
T1
C1
4321
and the stored procedure definition:
CREATE PROCEDURE proc(OUT o1 INT)
READS SQL DATA LANGUAGE SQL
BEGIN
DECLARE v1, v2, v3 INTEGER;
DECLARE cur1 CURSOR FOR
SELECT c1 FROM t1 ORDER BY c1;
DECLARE EXIT HANDLER FOR NOT FOUND
SET o1 = v1;
OPEN cur1;
FETCH cur1 INTO v2;
FETCH cur1 INTO v3;
SET v1 = v2*2 + v3;
```

```
fetch_loop:
LOOP
SET v2 = v3:
FETCH cur1 INTO v3;
SET v1 = v1 + v2*2 + v3;
END LOOP fetch_loop;
END
If the CALL proc(:hv) statement is embedded in an application, what is the value of
:hv after it executes?
A. 24
B. 20
C. 21
D. 25
Answer: C
12. Given the tables, the relationships and the statements:
EMPLOYEE DEPT
emp_num emp_name dept dept_id dept_name
1 Adams 1 1 Planning
2 Jones 1 2 Support
3 Smith 2
4 Williams 1
Relationship: employee.dept is a foreign key on dept.dept_id.
stmt = "INSERT INTO employee VALUES (5, 'Jones', 3);
EXEC SQL EXECUTE IMMEDIATE :stmt;
stmt = "INSERT INTO employee VALUES (6,'Johnson',2);
EXEC SQL EXECUTE IMMEDIATE :stmt;
How many rows are successfully inserted?
A. One row is inserted in DEPT
B. Two rows are inserted in DEPT
C. One row is inserted in EMPLOYEE
D. Two rows are inserted in EMPLOYEE
E. One row is inserted in DEPT and 1 row is inserted in EMPLOYEE
F. One row is inserted in DEPT and 2 rows are inserted in EMPLOYEE
Answer: C
13. Given the tables:
EMPLOYEE DEPT
emp_num emp_name dept dept_id dept_name
1 Adams 1 1 Planning
2 Jones 1 2 Support
3 Smith 2
```

## 4 Williams 1

and the statement:

ALTER TABLE employee

ADD FOREIGN KEY (dept) REFERENCES dept (dept\_id)

ON DELETE CASCADE

How many rows will be deleted when the following statement is executed?

DELETE FROM employee WHERE dept=1

- A. 0
- B. 1
- C. 2
- D. 3
- E. 4
- F. 6

Answer: D

14. Given the tables:

**COUNTRY NATION** 

id name id name

- 1 Argentina 1 Belgium
- 3 Cuba 2 USA

4 -----

and the code:

EXEC SQL DECLARE C1 CURSOR FOR

SELECT \* FROM country WHERE name IS NOT NULL

**UNION** 

SELECT \* FROM nation

**EXEC SQL OPEN C1** 

How many rows are in the result set?

- A. 0
- B. 1
- C. 2
- D. 3

E. 4

Answer: E

15. Given the tables:

**COUNTRY STAFF** 

id name person cities id name

- 1 Argentina 1 10 1 Aaron
- 2 Canada 2 20 2 Adams
- 3 Cuba 2 10 3 Jones
- 4 Germany 1 0

5 France 3 5

6 Italy 1 5

the report:

id name number of countries

1 Aaron 3

and the SQL statement:

SELECT B.id,B.name,COUNT(DISTINCT A.name) AS number\_of\_countries

FROM country A, staff B

WHERE B.id=A.person

GROUP BY B.id, B.name

HAVING COUNT(DISTINCT A.name)>:count var

Which of the following values does :count\_var require to print out the above report?

- A. 1
- B. 2
- C. 3
- D. 4

Answer: B

16. Given the code:

EXEC SQL EXECUTE IMMEDIATE :sqlstmt

Which of the following values must sqlstmt contain so that all rows are deleted from the STAFF table?

- A. NULL
- B. DELETE FROM staff
- C. DELETE \* FROM staff
- D. DELETE ANY FROM staff
- E. DELETE ALL FROM staff

Answer: B

17. Given the following statements:

EXEC SQL INSERT INTO employee VALUES(:new\_emp, :new\_name)

EXEC SQL UPDATE company SET num\_employees=num\_employees+1

WHERE company\_id=1

**EXEC SQL COMMIT** 

Which of the following can be added to the database so that the company table will still be updated without the need for the explicit UPDATE SQL statement?

- A. An INSERT trigger on COMPANY
- B. An UPDATE trigger on COMPANY
- C. An INSERT trigger on EMPLOYEE
- D. An UPDATE trigger on EMPLOYEE

Answer: C

| 18. Which of the following CLI/ODBC functions will delete rows from a DB2 table |
|---------------------------------------------------------------------------------|
|---------------------------------------------------------------------------------|

- A. SQLDelete()
- B. SQL\_Delete()
- C. SQLExecute()
- D. SQLBulkDelete()

Answer: C

19. Which of the following methods must be used for deleting a row using the Statement interface in JDBC?

- A. delete()
- B. update()
- C. execute()
- D. executeDelete()
- E. executeUpdate()

Answer: E

20. Which of the following SQL extensions is required to redefine MAX() for a distinct data type?

- A. triggers
- B. stored procedures
- C. user defined functions
- D. user defined constraints

Answer: C